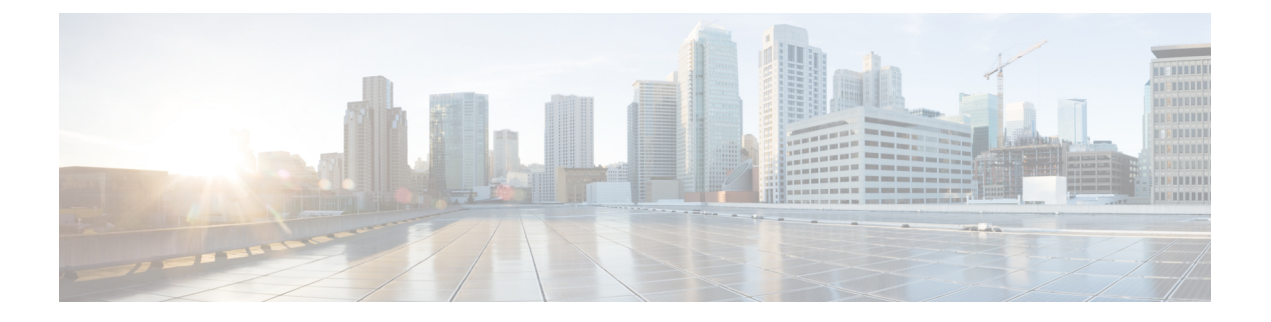

## **Puppet Agent**

この章は、次の項で構成されています。

- Puppet について (1 ページ)
- 前提条件 (2 ページ)
- Puppet エージェント NX-OS 環境 (2 ページ)
- ciscopuppet モジュール (2 ページ)

### **Puppet** について

Puppet Labs によって開発された Puppet ソフトウェア パッケージは、サーバやその他の技術情 報を管理するためのオープン ソースの自動化ツールセットです。Puppet ソフトウェアは、構 成設定などのデバイス状態を適用することにより、サーバとリソースの管理を実現します。

Puppet コンポーネントには、管理対象デバイス (ノード) および Puppet Primary (サーバ)上 で動作する Puppet エージェントが含まれます。通常、Puppet Primary は個別の専用サーバ上で 実行され、複数のデバイスにサービスを提供します。Puppet エージェントの操作では、Puppet Primary に定期的に接続する必要があります。そして、PuppetPrimary は構成マニフェストをコ ンパイルしてエージェントに送信します。エージェントは、ノードの現在の状態でこのマニ フェストを調整し、相違点に基づいて状態を更新します。

Puppetマニフェストは、デバイスの状態を設定するためのプロパティ定義の集合です。これら のプロパティ状態の確認および設定の詳細は抽象化されているため、マニフェストは複数のオ ペレーティングシステムまたはプラットフォームで使用できます。マニフェストは、通常、構 成時の設定を定義するために使用されますが、ソフトウェアパッケージのインストール、ファ イルのコピー、およびサービスの開始にも使用できます。

詳細については、Puppet Labs を参照してください。

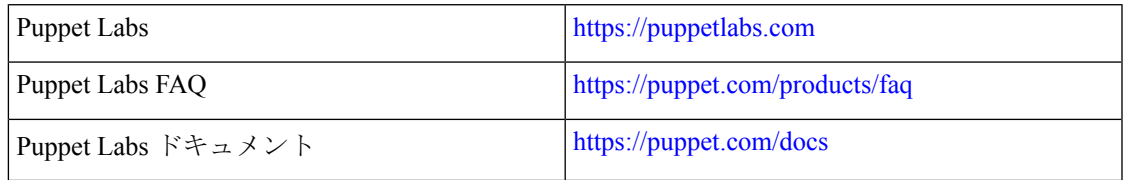

## 前提条件

Puppet エージェントの前提条件は次のとおりです。

- インストールをサポートする スイッチおよびオペレーティング システム ソフトウェア リ リースが必要です:
	- Cisco Nexus 3600 プラットフォーム スイッチ。
	- Cisco Nexus 3100 プラットフォーム スイッチ。
	- Cisco Nexus 3000 シリーズ スイッチ。
	- Cisco NX-OS リリース 7.0 (3) I5 (1) 以降。
- 仮想サービスのインストールとPuppetAgentの展開に必要なディスクストレージをデバイ スで使用できる必要があります。
	- ブートフラッシュに最低 450MB の空きディスク容量
- Puppet 4.0 以降の Puppet プライマリ サーバが必要です。
- Puppet エージェント 4.0 以降が必要です。

#### **Puppet** エージェント **NX-OS** 環境

Puppet Agent ソフトウェアは、ゲスト シェル (CentOS を実行する Linux コンテナ環境)のス イッチにインストールする必要があります。ゲストシェルは、ホストから切り離された安全で オープンな実行環境を提供します。

Cisco NX-OS リリース 9.2 (1) 以降、Puppet Agent の Bash-shell (Cisco NX-OS の基盤となるネ イティブ WindRiver Linux 環境)インストールはサポートされなくなりました。

次に、エージェントソフトウェアのダウンロード、インストール、およびセットアップに関す る情報を示します:

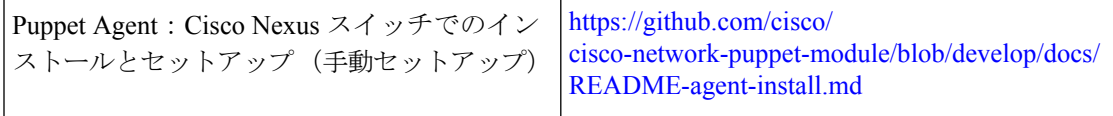

# **ciscopuppet** モジュール

ciscopuppet モジュールは、Cisco が開発したオープン ソース ソフトウェア モジュールです。 これは、Puppetマニフェストの抽象技術情報構成と、Cisco NX-OSオペレーティングシステム およびプラットフォームの特定の実装の詳細との間のインターフェイスとなります。このモ

ジュールは Puppet プライマリにインストールされ、Cisco Nexus スイッチでの Puppet エージェ ントの操作に必要です。

ciscopuppet モジュールは、Puppet Forge で利用できます。

ここでは、ciscopuppet モジュール インストール手順についての追加情報を提供します:

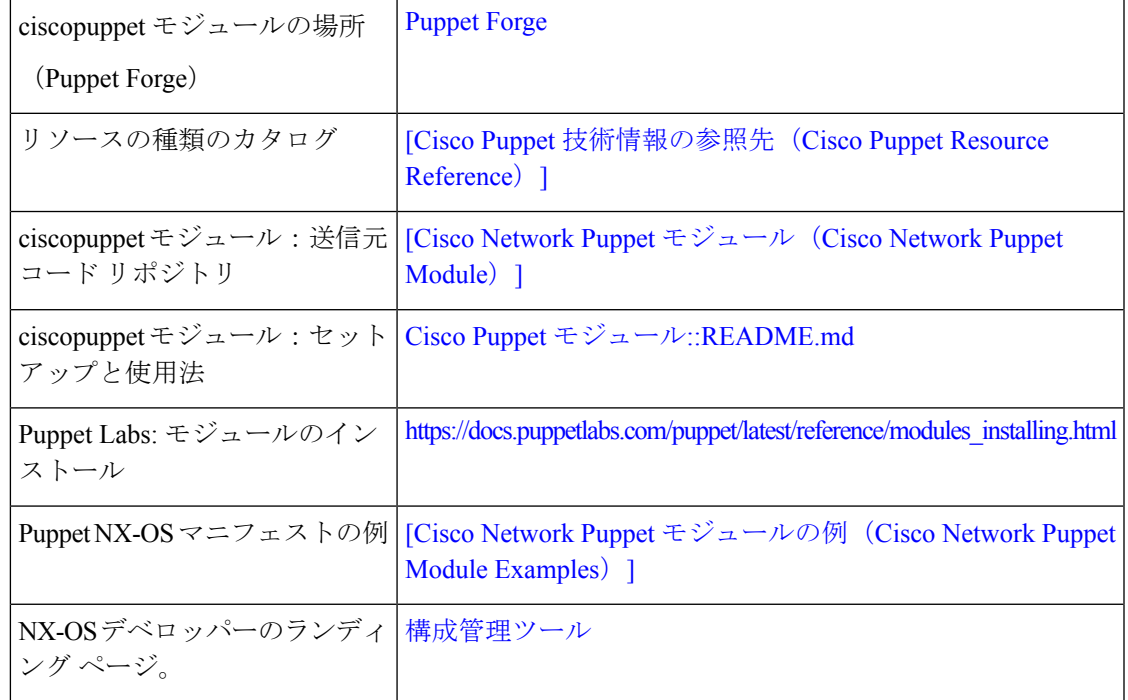

**ciscopuppet** モジュール

 $\mathbf l$ 

٠

翻訳について

このドキュメントは、米国シスコ発行ドキュメントの参考和訳です。リンク情報につきましては 、日本語版掲載時点で、英語版にアップデートがあり、リンク先のページが移動/変更されている 場合がありますことをご了承ください。あくまでも参考和訳となりますので、正式な内容につい ては米国サイトのドキュメントを参照ください。